## + PROJECT TEMPLATES

## **Komet Sales Implementation**

| 64 Discussions                 | 85 To-dos 13 Files I                                                                                                    | Events      | Add the first:      | Text document                                             |  |
|--------------------------------|----------------------------------------------------------------------------------------------------|-------------|---------------------|-----------------------------------------------------------|--|
| Discussions                    |                                                                                                    |             |                     | Watch a quick video about Discussion:                     |  |
| Komet B.                       |                                                                                                    |             |                     | n the quote and the user plan that you have that specific |  |
| Komet B.                       | Customer: Upload Vendor Contacts (If applicable) - Vendor Contacts Template.xls                                                                |             |                     |                                                           |  |
| Komet B.                       | Customer: Upload Customer Open Credits Use this template to upload all open credits to each customer account. These will be uploaded as        |             |                     |                                                           |  |
| Komet B.                       | Customer: Upload customer master list to Basecamp Download the Customer Template file and upload it once again as a comment below. Be          |             |                     |                                                           |  |
| Komet B.                       | Customer: Upload Product pack list to Basecamp - Product Packs are required when Vendor Availability will be used in E-commerce. Note: keep in |             |                     |                                                           |  |
| 59 more discussion             | ons                                                                                                    |             |                     |                                                           |  |
| To-do lists                    |                                                                                                    |             |                     | Watch a quick video about To-Do List                      |  |
| Company Analy                  | ysis & Basecamp Proje                                                                                                    | ct Setup    |                     |                                                           |  |
| ☐ Customer: Co                 | nfirm that management is                                                                                                    | committee   | d to move forward.  |                                                           |  |
| ☐ Customer: Co                 | nfirm the company employ                                                                                                    | yees are v  | villing to use Kome | t.                                                        |  |
| ☐ Customer: En                 | sure the company reads a                                                                                                    | nd unders   | tands Privacy Polic | cy. (1 comment)                                           |  |
| Customer: En                   | sure the company reads a                                                                                                    | nd unders   | tands Terms of Ser  | rvice. (1 comment)                                        |  |
| ☐ Customer / Ko                | omet: Add people that will                                                                                                    | be involve  | ed with the Baseca  | mp project. (1comment)                                    |  |
| ☐ Customer / Ko                | omet: Set a Go Live Date. (                                                                                                    | 1 comment   | Ð                   |                                                           |  |
| System Setup Configure the sys | tem based on the type of                                                                                                    | operation.  |                     |                                                           |  |
| ☐ Customer: Ma                 | ike sure that users have G                                                                                                    | oogle Chr   | ome or Firefox as y | your Internet Browser. (1 comment)                        |  |
| ☐ Customer: Se                 | tup Company Users. (1 co                                                                                                    | mment       |                     |                                                           |  |
| ☐ Customer: Se                 | tup your Company's Inforn                                                                                                    | nation. (1  | comment             |                                                           |  |
| ☐ Customer: Se                 | tup your Financial Settings                                                                                                    | S. (1 comme | ent                 |                                                           |  |
| Customor: So                   | tun vour Company's Logo                                                                                                    | (1 commo    | nt                  |                                                           |  |

| ☐ Customer: Setup Sales Tax. (1 comment)                                                                                                    |
|----------------------------------------------------------------------------------------------------|
| ☐ Customer: Setup the invoice Footer disclaimer.                                                                                                    |
| ☐ Customer: Setup the Fax Service (Optional) 1 comment                                                                                                    |
| ☐ Customer: Setup the Ports of Origin (1 comment)                                                                                                    |
| <ul> <li>Customer: Setup and verify the configuration of the shipping schedule by port of origin as well as the<br/>shipping schedule within each vendor account (when applicable)</li> </ul>                                               |
| ☐ Customer: Setup the Duties (If applicable) (1 comment)                                                                                                    |
| ☐ Customer: Setup the Vendor Users. (1 comment)                                                                                                    |
| ☐ Customer: Configure the 2 character label prefix and printing preferences. (1 comment)                                                                                                    |
| ☐ Customer: Setup the Box Dimensions by Vendor and Product Category (If applicable) (1 comment)                                                                                                    |
| ☐ Customer: Activate the default Product Packs. (1 comment)                                                                                                    |
| Sales Setup                                                                                                    |
| Customer: Determine if the automatic scheduled delivery of invoices will be used. (1 comment)                                                                                                    |
| ☐ Customer: Setup the "Open Market" account. (1 comment)                                                                                                    |
| ☐ Customer: Setup the "Future Sales" account. (1comment)                                                                                                    |
| ☐ Customer: Setup the Fuel Surcharge under the company settings (if applicable) 1 comment                                                                                                    |
| ☐ Customer: Setup the Fuel Surcharge for each individual account (if applicable) 1 comment                                                                                                    |
| □ Customer: Setup Sales Tax per customer (if applicable)                                                                                                    |
| Standing Order Settings                                                                                                    |
| <ul> <li>Customer: Place Standing Orders in Komet (task for the sales team) 2 weeks prior to Live Day.</li> </ul>                                                                                                    |
| <ul> <li>Customer: Establish and verify the Shipping Schedule by Port of Origin as well as the Shipping Schedule by<br/>vendor if applicable.</li> </ul>                                                                                    |
| ☐ Customer: Configure Standing Order Settings (1 comment)                                                                                                    |
| <ul> <li>Customer: Revision of Costs and Vendors in SO's by the procurement team and ensure all have the green<br/>check mark.</li> </ul>                                                                                                   |
| ☐ Customer: Lock all SO's once procurement has verified all is correct.                                                                                                    |
| $\ \square$ Customer: Manually generate the SO process ONLY ONCE to generate prebooks for the next 7 days.                                                                                                    |
| <ul> <li>Customer: Procurement verifies and checks that Prebooks and Purchase Orders have been created with<br/>the correct farm Ship Date/Truck Date making if necessary adjustments in Prebooks, SO's and Purchase<br/>Orders.</li> </ul> |
| Shipping Setup                                                                                                    |
| Make sure to have the shipping settings setup two weeks prior to going live (if applicable)                                                                                                    |
| ☐ Komet: Setup of Armellini EDI/Notify Mark Sterling from Armellini of New Shipper Account/2 weeks before Going Live 1 comment                                                                                                    |
| ☐ Komet: Setup of Prime EDI/Notify Kevin Bergman from Prime of New Shipper Account/2 weeks before Going Live (1 comment)                                                                                                    |
| ☐ Komet: Test the Armellini EDI (if applicable)                                                                                                    |
| ☐ Komet: Test the Prime EDI (if applicable)                                                                                                    |

## **Hardware Setup**

| Printers and scanners.                                                                                                    |
|----------------------------------------------------------------------------------------------------|
| ☐ Customer: Identify if Automatic Remote Printing will be used. (1comment)                                                          |
| ☐ Customer: Printers: Setup the printers in the application. (1 comment)                                                            |
| ☐ Customer: Printers: Test documents printer (Invoices, BOL, Pick Tickets)                                                          |
| ☐ Customer: Printers: Test label printer.                                                                                           |
| <ul> <li>Customer: Scanners: Verify the Wifi is available in the warehouse and obtain the public IP address.</li> </ul>             |
| ☐ Komet: Scanners: Configure the IP in the AWS security group (1 comment)                                                           |
| ☐ Komet: Scanners: Setup scan user in Komet and send customer the user information. (1 comment)                                     |
| ☐ Customer: Scanners: Test scanner. (1 comment)                                                                                     |
| Data Import  Data that needs to be loaded to Komet.                                                                                 |
| ☐ Customer: Manage Ports (1 comment)                                                                                                |
| ☐ Customer: Payment Methods (1 comment)                                                                                             |
| ☐ Customer: Payment Terms (1 comment)                                                                                               |
| ☐ Customer: Setup Company Users                                                                                                    |
| ☐ Customer: Upload customer master list to Basecamp. (1comment)                                                                     |
| ☐ Customer: Upload Customer Ship To's (If applicable) (1 comment)                                                                   |
| ☐ Customer: Upload Product list to Basecamp. (1 comment)                                                                            |
| ☐ Customer: Upload Vendor list to Basecamp. (1comment)                                                                              |
| ☐ Customer: Upload Vendor Contacts (If applicable) (1 comment)                                                                      |
| ☐ Customer: Upload Carriers list to Basecamp. (1comment)                                                                            |
| ☐ Customer: Upload Product pack list to Basecamp (1comment)                                                                         |
| ☐ Customer: Upload Box Dimensions Template to Basecamp. (1comment)                                                                  |
| ☐ Customer: Upload Hard goods list to Basecamp (if applicable) (1 comment)                                                          |
| ☐ Customer: Upload Customer Open Credits. (1 comment)                                                                               |
| ☐ Customer: Verify (spot check) all imported data to Komet Sales.                                                                   |
| <b>Training</b> Each session is intended to be 1 hour or less. Additional sessions can be scheduled for larger groups upon request. |
| ☐ Komet: Admin and Settings. 1 comment                                                                                              |
| ☐ Komet: Sales - Standing Order & Prebook. (1 comment)                                                                              |
| ☐ Komet: Sales - Future and Open Market Sales. (1comment)                                                                           |
| ☐ Komet: Sales - Order Entry & Credits (1 comment)                                                                                  |
| ☐ Komet: Sales & Procurement Managers - Standing Order Settings. (1 comment)                                                        |
| ☐ Komet: Procurement (1comment)                                                                                                    |

| ☐ Komet: Quality Control & Vendor Credits. 1 comment                                                                                                    |
|----------------------------------------------------------------------------------------------------|
| ☐ Komet: Inventory Management. (1 comment)                                                                                                    |
| ☐ Komet: Warehouse Management Training. (1 comment)                                                                                                    |
| ☐ Komet: A/P & A/R (1 comment)                                                                                                    |
| ☐ Komet: E-commerce Training (if applicable). (1 comment)                                                                                                    |
| ☐ Komet: Reports                                                                                                    |
| ☐ Komet: Need Help/Chat Support Channels                                                                                                    |
| Checklist Before Live Date  List of items that need to be completed prior to going LIVE  Customer/Vernet: Setup and follow SO precess before Coding (if applicable) (1) |
| ☐ Customer/Komet: Setup and follow SO process before Go live (if applicable) 1 comment                                                                                  |
| Customer/Komet: Set the Invoice # to use. (1 comment)    Kamet: Clean I in test information entered during the implementation process. (1 comment)                      |
| <ul> <li>Komet: Clean Up test information entered during the implementation process. (1 comment)</li> <li>Komet: Remove Test Mode</li> </ul>                            |
| Customer: Stop sales around noon the day before go live                                                                                                    |
| ☐ Customer: Transfer the Inventory from the old system to Komet Sales the day before go live (if applicable).  1 comment                                                |
| ☐ Customer: Print labels and re-label all Inventory boxes the day before go live (if applicable).                                                                       |
| ☐ Customer: Perform a physical Inventory scan the day before go live (if applicable). (1 comment)                                                                       |
| ☐ Customer: Authorization to use Logo in Komet Site                                                                                                    |
| Customer & Vendor Notifications                                                                                                    |
| ☐ Customer: Notify your vendors about the new system change. (1 comment)                                                                                                |
| ☐ Customer: Notify customers of E-commerce capabilities (If applicable) (1 comment)                                                                                     |
|                                                                                                    |
|                                                                                                    |
| <b>—</b>                                                                                                    |

**Files** 

Watch a quick video about Files

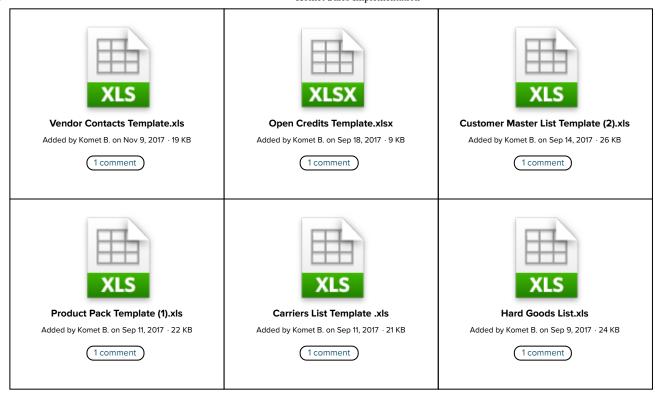

7 more files